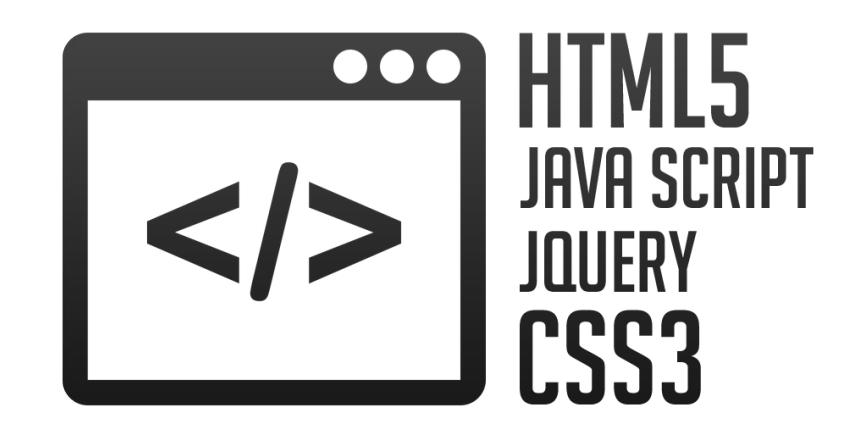

# **HTML5**

**Инструктор:** Максим

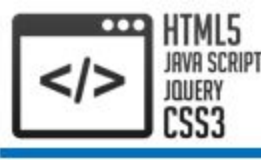

- 1. История развития HTML
- 2. Элементы
- 3. Структура HTML-документа
- 4. Специальные символы
- 5. Элементы группировки
- 6. Заголовки
- 7. Форматирование текста
- 8. Типы элементов

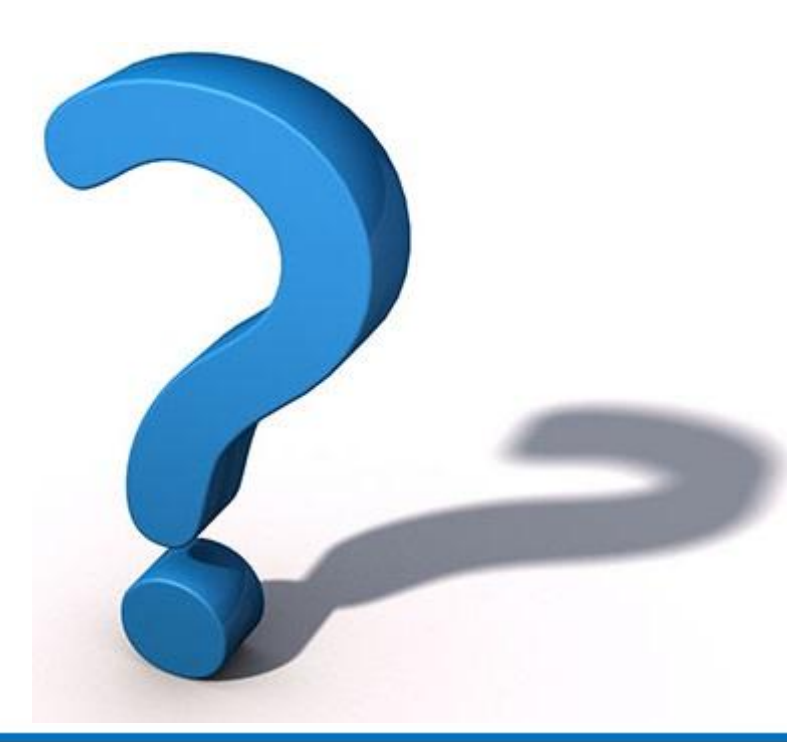

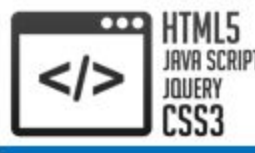

**HTML** (HyperText Markup Language, язык гипертекстовой разметки) – стандартный язык разметки документов в интернете. Большинство Webстраниц составлены с его помощью. Код страницы **интерпретируется** браузером и отображается в виде документа, в понятной для человека форме

Предполагалось, что язык HTML уйдет в небытие, не дожив до XXI столетия. Организация **W3C** (World Wide Web Consortium, Консорциум Всемирной паутины), которая занимается разработкой и внедрением официальных стандартов Всемирной паутины, забросила язык HTML в далеком **1998** г., считая его не способным на дальнейшее выживание и попытался заменить его языком на основе языка **XML** – **XHTML**

Интерпретатор анализирует и тут же выполняет (собственно интерпретация) программу покомандно (или построчно), по мере поступления её исходного кода на вход интерпретатора. Достоинством такого подхода является мгновенная реакция. Недостаток – такой интерпретатор обнаруживает ошибки в тексте программы только при попытке выполнения команды (или строки) с ошибкой

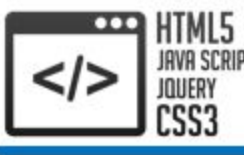

# 1. История развития. XML

**XML** (eXtensible Markup Language, расширяемый язык разметки) – рекомендованный W3C язык разметки. Спецификация XML описывает XML-документы и частично описывает поведение XML-процессоров (программ, читающих XML-документы и обеспечивающих доступ к их содержимому):

```
<?xml version="1.0"?>
```
#### <web>

```
 <theme number="1">HTML</theme>
```

```
 <theme number="2">CSS</theme>
```

```
\zetatheme number="3">JavaScript\zetatheme>
```

```
\theta <theme number="4">jQuery</theme>
```
 $\langle$ /web $\rangle$ 

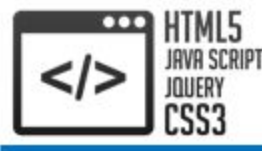

В стандарте **XHTML** (Extensible Hypertext Markup Language, расширяемый язык гипертекстовой разметки) используются те же синтаксические соглашения, что и HTML, но в нем **ужесточены требования** к следованию установленным правилам. Большая часть отступлений от правил разметки, которые сходят с рук в традиционном HTML, попросту неприемлемы в XHTML

Например, разработчик хотел выделить курсивом последнее слово в предложении и должен был написать: <div>Язык <i>HTML5</i></div> н**о ошибся и написал:** <div>Язык <i>HTML5</div></i>

Когда браузер сталкивается с этой слегка подпорченной разметкой, он в состоянии "понять", что действительно имелось в виду, и без малейших претензий выделяет последнее слово курсивом. Но несовпадающие теги нарушают официальные правила XHTML

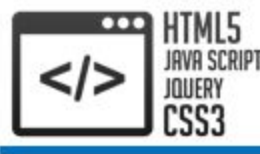

В **2004** году производителями браузеров: Apple, Mozilla Foundation и Opera Software была организована **WHATWG** (Web Hypertext Appliccation Technology Working Group, рабочая группа по технологии гипертекстовых Web-приложений) по причине отсутствии заинтересованности в HTML и явном пренебрежении к реальным потребностям пользователей со стороны W3C. Данная группа начала работу над **HTML5**

В **2009** году после болезненных размышлений организация W3C решила распустить работающую над XHTML группу и работать вместо этого над формализацией стандарта HTML5

В январе **2011** года WHATWG приняла решение отказаться от упоминания версии HTML5, заменив её простым названием HTML, по которому стандарт определяется по мере его развития

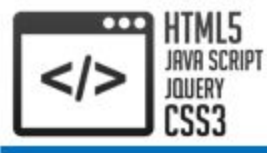

Документ HTML5, состоит из **элементов**, а элементы состоят из **тегов**. Как правило, элементы имеют открывающий и закрывающий тег (**парный**, контейнер), которые заключаются в угловые скобки:

<div>Текст элемента div</div>

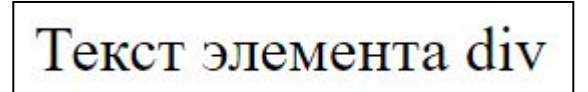

Здесь определен элемент div, который имеет открывающий тег <div> и закрывающий тег </div>. Между этими тегами находится содержимое элемента div. В данном случае в качестве содержимого выступает простой текст "Текст элемента div"

Элементы также могут состоять из одного тега, например, элемент br (тег <br />), функция которого – перенос строки:

<div>Текст <br /> элемента div</div>

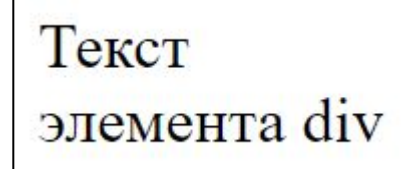

Такие элементы еще называют **пустыми** элементами (void elements)

Как видно, в браузере теги не отображаются, но могут влиять на отображение содержимого

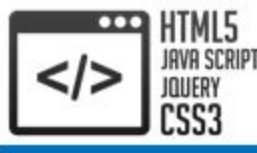

### 2. Элементы. Синтаксис

Одной из функций механизма представлений HTML5 является обеспечение совместимости нового стандарта с уже существующими HTML/XHTML-документами. Это происходит благодаря наличию трех "режимов" интерпретатора, каждый из которых поддерживает свой синтаксис

Стандартом HTML разрешается набирать теги в любом регистре. Кроме того, можно опускать некоторые закрывающие теги (и косую черту в одиночных тегах). В HTML5 это тоже допустимо, но такой код не будет совместим с синтаксисом XML/XHTML. Обратите внимание, рекомендуется писать код, используя синтаксис XHTML: Не рекомендуется: <DIV>оставлять парный тег открытым. Рекомендуется: <div>использовать строчные буквы в именах

тегов</div>

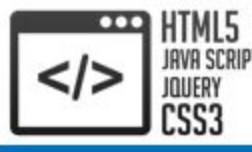

Для совместимости со старыми браузерами, которые не понимают синтаксис XHTML, в одиночных тегах желательно оставлять пробел между именем и косой чертой "/": Не рекомендуется: <BR> Рекомендуется: <br />

Парные теги (контейнеры) могут содержать другие теги. При этом действует одно правило – теги должны закрываться в порядке, обратном тому, в котором они открывались:

He рекомендуется: <div><i><b> </i></div></b>

Рекомендуется: <div><i><b> </b></i>></div>

Вложенные элементы называются **дочерними**, а в которые они вложены – **родителями**. Это относительное свойство, поскольку каждый узел может являться одновременно дочерним для одного и родителем для других. Элемент верхнего уровня (не имеющий родителей) называется **корневым**

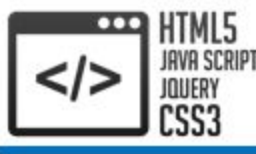

2. Элементы. Атрибуты

Любой открывающий или пустой тег может содержать **атрибуты**, определяющие некоторые дополнительные свойства всего элемента. Атрибуты прописываются сразу после имени тега, отделяясь от него и друг от друга пробелом:

```
<a href="http://www.example.com/">Ссылка на сайт</a>
```
<u> Сылка на сайт</u>

В данном примере элемент "а" (гиперссылка) имеет один атрибут, который отвечает за адрес ссылки. В случаи нажатия на данную гиперссылку, будет произведен переход по указанному адресу

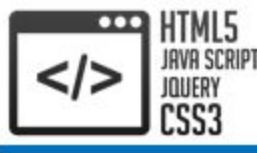

### 2. Элементы. Атрибуты

Некоторые атрибуты могут иметь только одно допустимое значение и всего два возможных состояния – когда атрибут присутствует в элементе и, соответственно, когда отсутствует. Значение такого атрибута обычно совпадает с его названием. Например, **disabled="disabled"**. Названия в таких атрибутах возможно опускать. Однако для совместимости с синтаксисом XHTML/XML значения указывать все же обязательно. Кроме того, названия всех атрибутов необходимо набирать в нижнем регистре и заключать их значения в двойные кавычки, хотя HTML5 и не ставит такого ограничения

Не рекомендуется: <input TYPE=text disabled> Рекомендуется: <input type="text" disabled="disabled" />

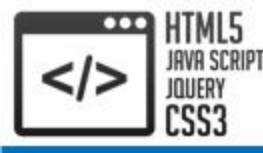

Глобальные атрибуты поддерживаются большинством элементов, откуда и получили свое название. С помощью атрибута **id** можно присвоить элементу уникальный идентификатор. Это позволит обращаться к нему из подключенных к документу скриптов, а также задавать правила отображения этого элемента в таблицах стилей:

<div id="header">Этому элементу присвоен идентификатор header</div>

Похожее назначение у атрибута **class**, с тем отличием, что один и тот же класс может быть присвоен нескольким элементам в документе. Кроме того, одному элементу можно присвоить несколько классов, указав их в значении атрибута через пробел:

```
<div id="first" class="mytext">Элемент класса mytext с 
идентификатором first</div>
<div class="mytext more">Элемент классов mytext и 
more</div>
```
Практическое применение этих атрибутов активно начнется после знакомства с таблицами стилей CSS и скриптовым языком JavaScript

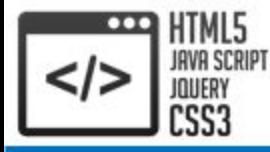

Еще одним атрибутом, применяемым совместно с CSS является **style**. В его значении можно напрямую указать CSS-инструкции для отображения элемента:

Гекст

```
<div style="color: red;">Текст</div>
```
Атрибут **title** определяет элементу всплывающую подсказку, которая будет появляться через некоторое время после наведения на него мыши: <div title="Это текст">Текст с всплывающей

подсказкой</div>

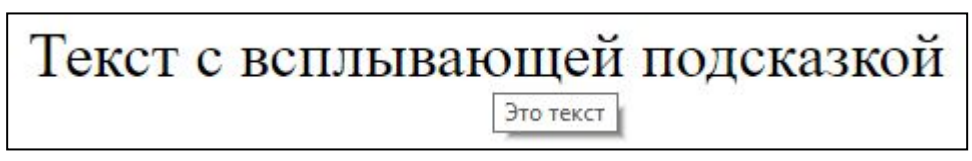

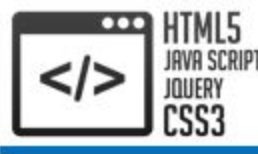

Текст документа может быть набран как на одном языке, так и содержать вставки на других языках, которые могут различаться по своим правилам оформления текста. Например, для русского, немецкого и английского языка характерны разные кавычки, в которые берется цитата. Чтобы указать язык, на котором написан текст внутри текущего элемента и применяется атрибут **lang**. Браузер использует его значение для правильного отображения некоторых символов:

- Цитата на французском языке: <q lang="fr">Ce que femme veut, Dieu le veut</q>.<br />
- Цитата на немецком: <q lang="de">Der Mensch, versuche die Gotter nicht</q>.<br />
- Цитата на английском: <q lang="en">То be or not to be</q>.

Цитата на французском языке: «Се que femme veut, Dieu le veut». Цитата на немецком: "Der Mensch, versuche die Gotter nicht". Цитата на английском: "To be or not to be".

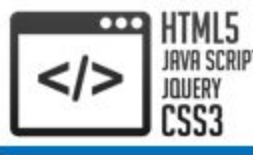

2. Элементы. Атрибуты. Глобальные.

Пользовательские

В отличие от предыдущей версии языка разметки в HTML5 были добавлены **пользовательские** атрибуты (cusom attributes). Теперь разработчик или создатель Web-страницы сам может определить любой атрибут, предваряя его префиксом **data-**:

<div data-color="red">Параграф с пользовательским атрибутом</div>

Здесь определен атрибут data-color, который имеет значение "red". Хотя для элемента div в HTML5 не существует подобного атрибута

Данные атрибуты по умолчанию не влияют на работу браузера, они используются вместе с JavaScript и позволяют разработчикам хранить некоторую информацию о элементах страницы

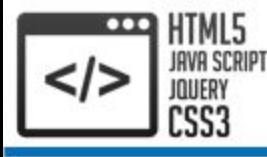

#### Пример HTML-документа:

```
<!DOCTYPE html>
<html> <head>
      <title>Заголовок документа</title>
       <meta charset="utf-8" />
    </head>
    <body>
       Мой первый HTML-документ
    </body>
```
#### $\langle$ /html $\rangle$

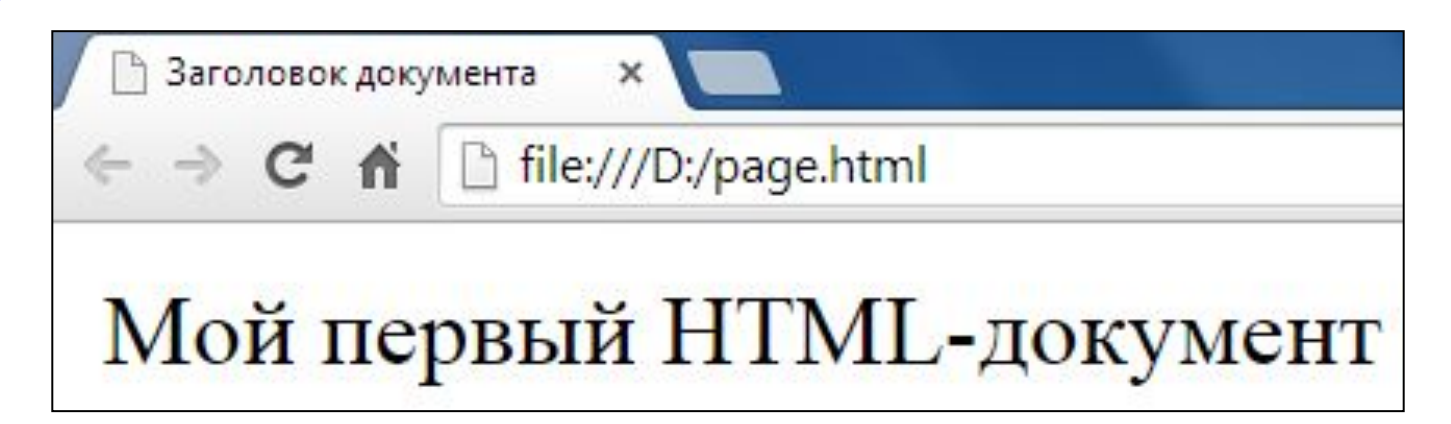

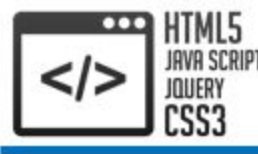

Первая строчка, элемент **DOCTYPE** предназначен для указания типа текущего документа – **DTD** (Document Type Definition, описание типа документа). Это необходимо, чтобы браузер понимал, как следует интерпретировать текущую Web-страницу

После указания типа следует корневой элемент **html**, охватывающий весь документ. Внутри него один за другим расположены **head** и **body**

head – это "голова" документа, в которой размещается заголовок **title** (его содержимое отображается в заголовке браузера) и прочая служебная информация body – это "тело" документа, в котором и находится основной текст

Обратите внимание, элементы html, head и title, являются обязательными и должны быть размещены в описанном ранее порядке

Элемент **meta** определяет метаданные документа, чтобы документ корректно отображал текст, необходимо задать кодировку с помощью атрибута **charset**. Рекомендуемой кодировкой является **utf-8**

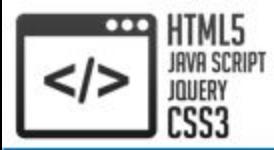

# 3. Структура HTML-документа. Форматирования

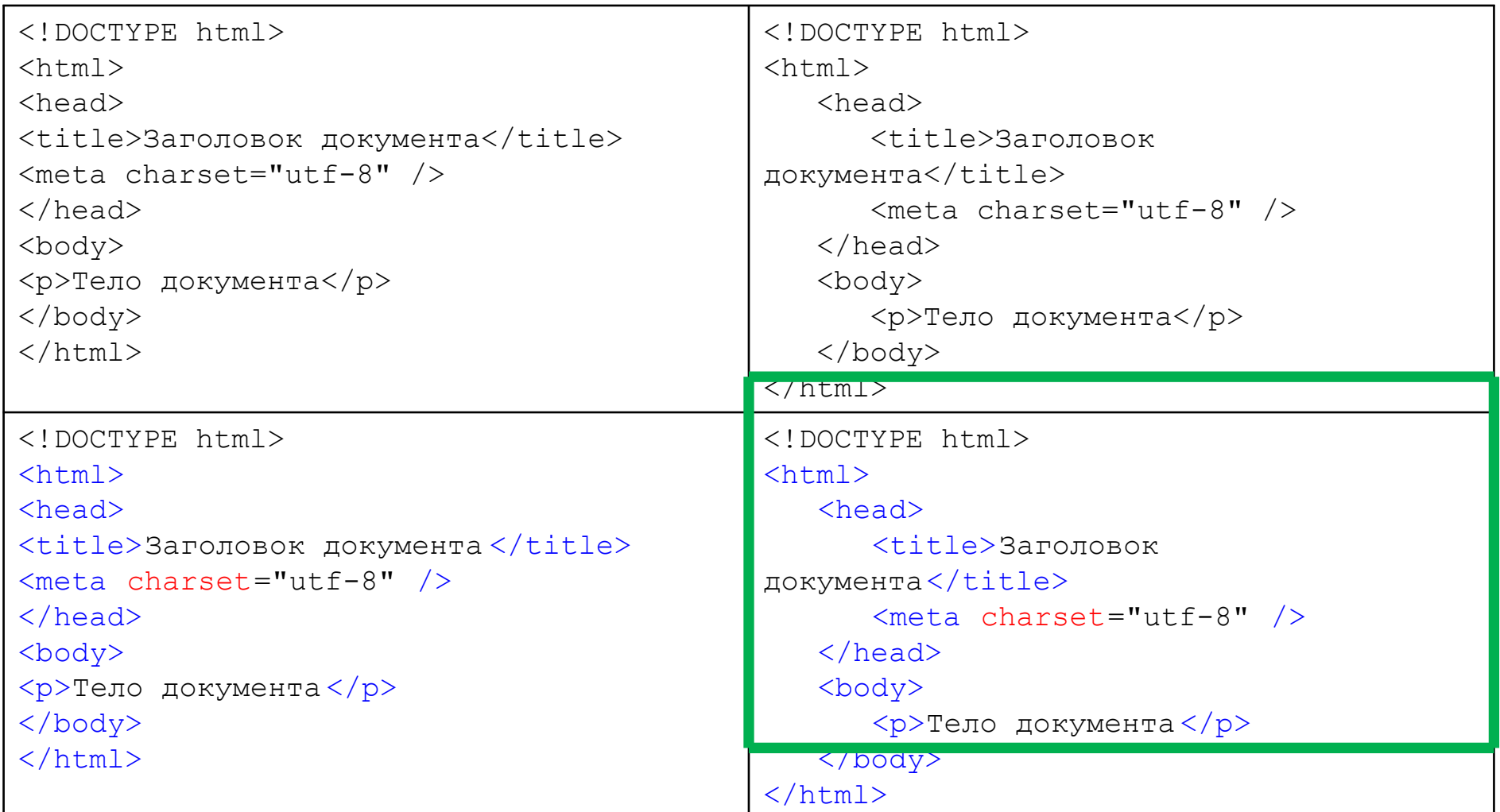

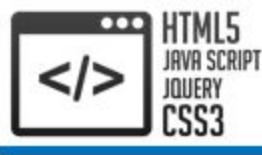

Иногда возникает необходимость в использовании символа, которого нет на клавиатуре. Как быть в этом случае? Для этого существуют **специальные символы**, состоящие из знаков амперсанда (&), фунта (#), числового кода и точки с запятой (;). Либо из амперсанда, наименования символа и точки с запятой (;)

Некоторые символы:

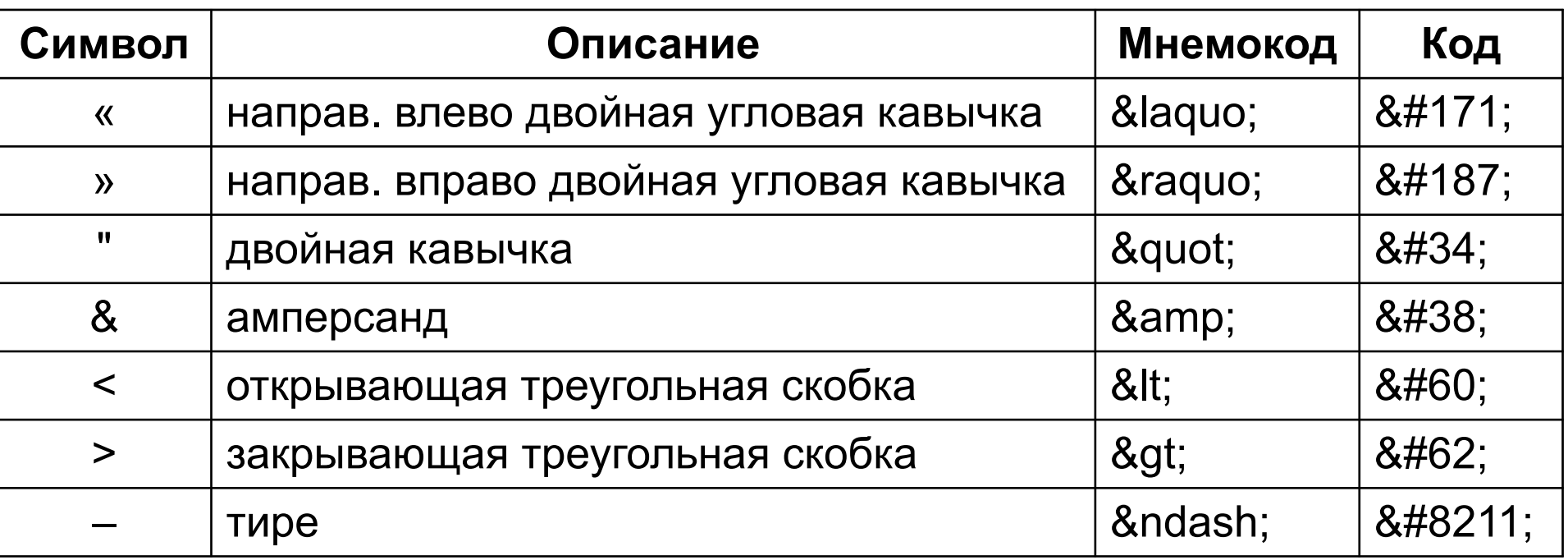

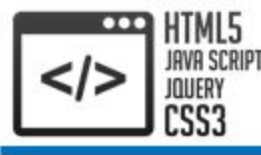

Элемент **div** служит для структуризации контента на Web-странице, для заключения содержимого в отдельные блоки. Div создает блок, который по умолчанию растягивается по всей ширине браузера, а следующий после div элемент переносится на новую строку:

<div>Заголовок документа HTML5</div> <div>Текст документа HTML5</div>

Заголовок документа HTML5 Текст документа HTML5

Параграф создается с помощью элемента **p**, который включает некоторое содержимое. Каждый новый параграф располагается на новой строке: <div>Заголовок документа HTML5</div>  $\langle$ div $\rangle$ 

 <p>Первый параграф</p> <p>Второй параграф</p>  $\langle$  div $\rangle$ 

Заголовок документа HTML5

Первый параграф

Второй параграф

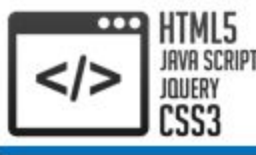

Элемент **pre** определяет блок предварительно форматированного текста. Такой текст отображается обычно **моноширинным** шрифтом и со всеми пробелами между словами. По умолчанию, любое количество пробелов идущих в коде подряд, на Web-странице показывается как один. Элемент pre позволяет обойти эту особенность и отображать текст как требуется разработчику:

#### <pre>

```
Строка №1
    Строка №2
       Строка №3
</pre>
```
Строка №1 Строка №2 Строка №3

Моноширинный, или непропорциональный шрифт – это шрифт, все знаки которого имеют одинаковую ширину. Этим он отличается от пропорционального шрифта, в котором литеры отличаются по ширине друг от друга

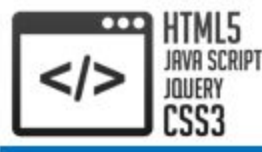

Элемент **blockquote** предназначен для выделения длинных цитат внутри документа. Текст, обозначенный этим тегом, традиционно отображается как выровненный блок с отступами слева и справа, а также с отбивкой сверху и снизу:

Длинная цитата:

<blockquote>

 Это очень длинная цитата.Это очень длинная цитата. </blockquote>

Текст после цитаты

Длинная цитата:

Это очень длинная цитата. Это очень длинная цитата.

Текст после цитаты

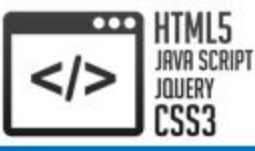

### 6. Заголовки

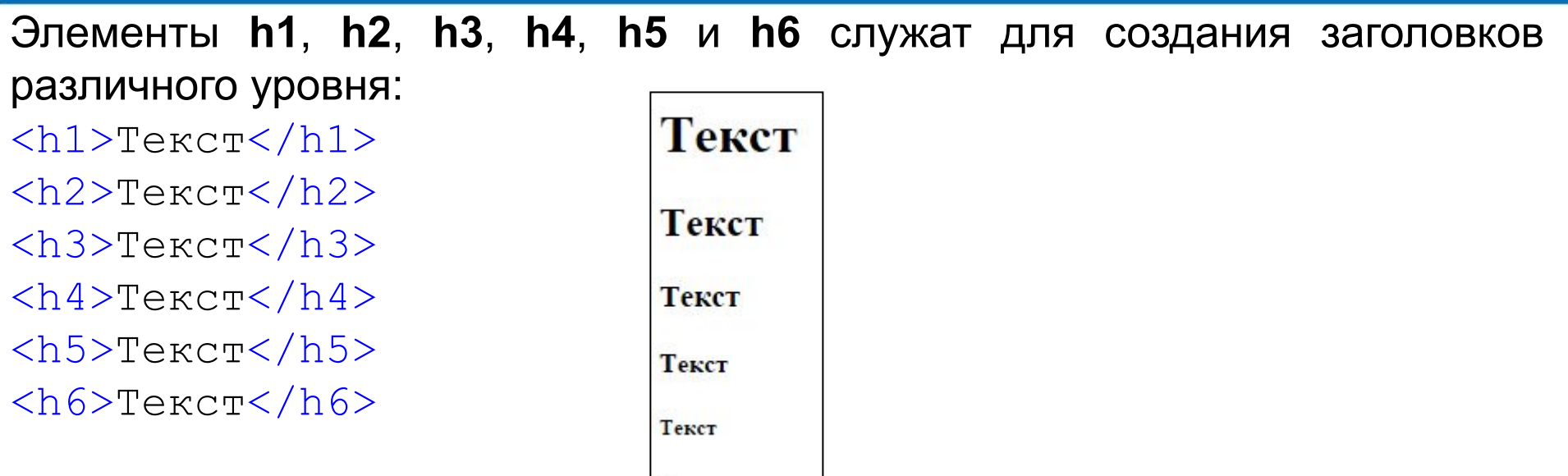

Традиционно элемент h1 определяется только **один раз** и используется для озаглавливания всего документа, h2 – главных его разделов, h3 – подразделов и т.д.

Текст

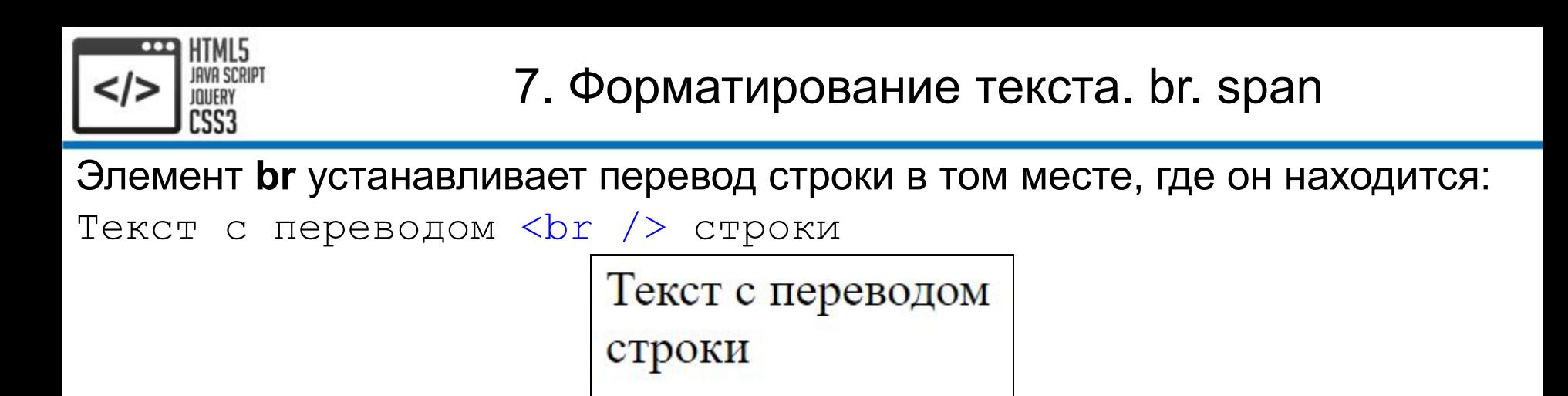

Универсальный элемент **span** предназначен для выделения отдельных строк, символов или других строчных элементов для дальнейшего изменения их оформления с помощью CSS. Например, внутри абзаца можно изменить цвет и размер первого слова, если его выделить с помощью элемента span и задать для него желаемый стиль:

<span style="color: red;">П</span>ервое слово

Первое слово

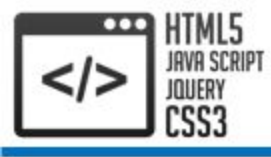

Элемент **small** уменьшают размер шрифта на единицу по сравнению с обычным текстом:

```
текст <small>текст</small>
```
текст текст

Для отображения верхних и нижних индексов используются элементы **sup** и sub соответственно. Например, формула  $E_1 = m_1 c^2$  выводится таким образом:

 $E$ <sub> $1$ </sub> = m<sub> $1$ </sub>c<sup> $2$ </sup>

$$
E_1 = m_1 c^2
$$

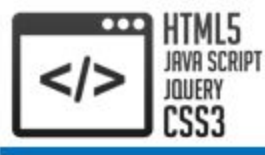

### 7. Форматирование текста. wbr

Иногда необходимо расставить в словах так называемые "мягкие" переносы, т.е. обозначить места, в которых допускается переносить слово на следующую строку. Для этого предназначен элемент **wbr**:

Ацетило<wbr />мино<wbr />нитро<wbr />пропокси<wbr />бензен

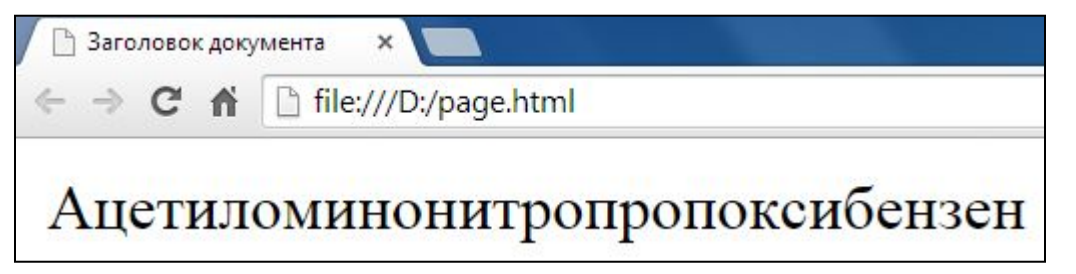

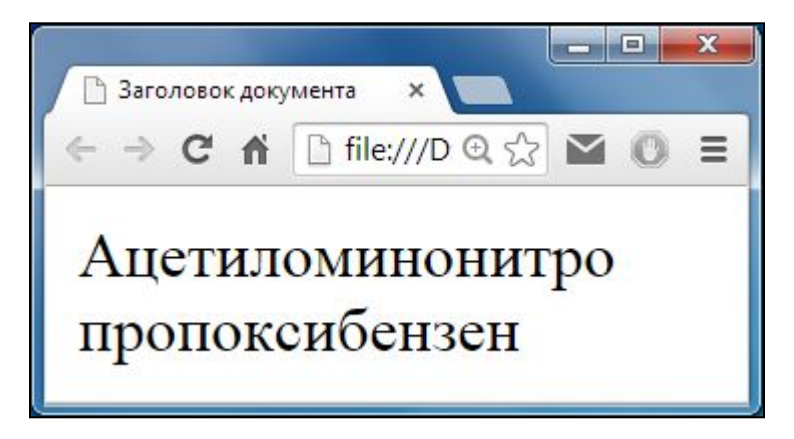

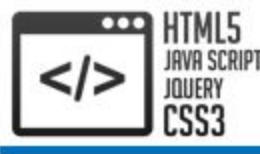

Следующие элементы целесообразно применять для **семантического** (логического, смыслового) обозначения ключевых фраз в тексте документа. Несмотря на одинаковый визуальный эффект некоторых из них, необходимо различать их назначение

Элементы **b** и **strong** устанавливают жирное начертание текста:

<b>текст</b><br /> <strong>текст</strong>

текст текст

Обратите внимание, что не смотря на схожий результат элементов b и strong, они отличаются между собой тем, что элемент b предназначен для физической разметки текста и устанавливает жирное начертание, а элемент strong служит логической разметкой и определяет важность выделенного текста для поисковых систем

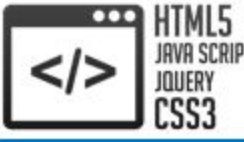

Элементы **i** и **em** нужны для того, чтобы сделать текст курсивом, то есть наклонным:

<i>текст</i><br /> <em>текст</em>

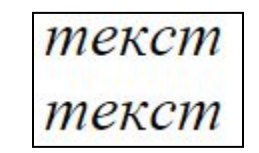

Обратите внимание, как b и strong, элементы i и em отличаются своими свойствами. Элемент i служит для оформления текста, a em для акцентирования текста для поисковых систем

Элемент **kbd** используется для обозначения текста, который набирается на клавиатуре или для названия клавиш:

Сохранить документ: <kbd>Ctrl+S</kbd>

Сохранить документ: Ctrl+S

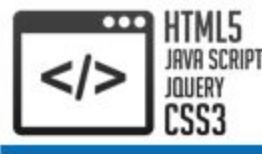

Обозначить ошибку в тексте можно элементом **del**, а вставленный текст – элементом **ins**. Несмотря на то, что это строчные теги (не разрывают строки), внутри них допускается размещение блочных элементов:

<del>Неверная информация</del>

<ins>Новая информация</ins>

Неверная информация

Новая информация

Обратите внимание, перечеркнуть текст можно также элементом **s**. Но в отличие от del, он обозначает не ошибку, а потерявшую актуальность или устаревшую информацию. В свою очередь элемент **u** подчеркивает текст, однако, в отличие от ins, назначение его – обратить внимание на некоторую особенность, вроде грамматической ошибки, зачастую вместо элемента u используется более подходящий по логике элемент (например em)

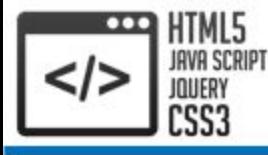

#### Элемент **q** используется для выделения в тексте цитат:

Станислав Лец утверждал: <q>Чаще всего выход там, где был вход</q>

Станислав Лец утверждал: "Чаще всего выход там, где был вход"

Элемент **dfn** применяется для выделения таких терминов при их первом появлении в тексте:

<dfn>Моноширинный</dfn> – это шрифт, все знаки которого

имеют одинаковую ширину

Моноширинный - это шрифт, все знаки которого имеют одинаковую ширину

Элемент **abbr** указывает, что последовательность символов является аббревиатурой:

<abbr title="HyperText Markup Language">HTML</abbr>

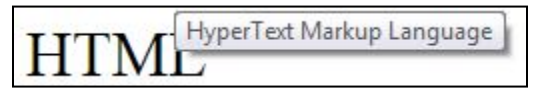

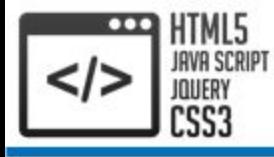

Элемент **cite** помечает текст как цитату или сноску на другой материал: Сайт: <cite>http://example.com</cite> Сайт: http://example.com

Элемент **time** помечает текст внутри как дата, время или оба значения:

Дата и время: <time>2014-09-22 18:30</time>

Дата и время: 2014-09-22 18:30

Элемент **mark** помечает текст как выделенный. В браузере фоновый цвет текста внутри элемента выделяется жёлтым цветом. Авторы обычно используют mark для привлечения внимания читателя к части текста. Заметьте, что такой текст ничего не говорит о важности выделенного фрагмента, а лишь предлагает обратить на него внимание:

текст <mark>текст</mark>

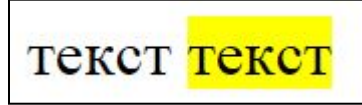

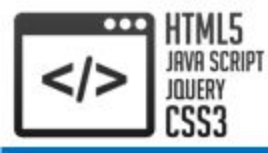

Элемент **code** предназначен для отображения одной или нескольких строк текста, который представляет собой программный код:

 $\text{`code>int} a = 5; \text{br}`$  />int b = 10; $\text{`/code>}`$ 

int  $a = 5$ ; int  $b = 10$ ;

Элемент **var** используется для выделения переменных компьютерных программ:

Переменная <var>name</var> хранит имя пользователя

Переменная *name* хранит имя пользователя.

Элемент **samp** используется для отображения текста, который является результатом вывода компьютерной программы или скрипта:

Вывод программы:  $\langle \text{sample} \rangle$  = 15 $\langle \text{sample} \rangle$ 

Вывод программы: с = 15

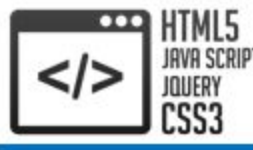

Каждому элементу присущ свой синтаксис и способ отображения в браузерах. В некоторых запрещено размещать определенное содержимое, другие автоматически переносятся на новую строку и т.д. Несмотря на многообразие элементов, эти правила одинаковы для многих из них, и поэтому логично было бы объединить их в группы по общим свойствам

Одной из таких групп являются **блочные (block)** элементы. Особенность их состоит в том, что они занимают всю ширину родительского элемента, независимо от длины своего содержимого. Таким образом, блочный элемент всегда начинается с новой строки, равно как и следующий за ним. Примерами блочных элементов являются div, p, h1-h6 и pre

В отличие от них элементы, не прерывающие течения строки, называются **строчными (inline)**. Несмотря на то, что br переносит текст на следующую строку, его относят именно к строчным, поскольку он не занимает всю ширину родительского элемента. Примерами строчных элементов являются b, dfn, var и em

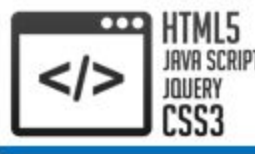

Строчные элементы могут располагаться как внутри блочных, так и друг в друге. Но блочные не могут применяться внутри строчных, и чаще всего вложение их друг в друга также недопустимо:

Неправильно: <p><h1>Такое вложение недопустимо</h1></p> Правильно: <p>Абзац содержит <b>вложенные <i>строчные</i> теги</b></p>

Элементы, формирующие таблицы, списки и другие составные конструкции, называются **структурными (structural)**. По одиночке они не применяются, а правила их использования существенно отличаются друг от друга. Примерами структурных элементов являются html, body и head

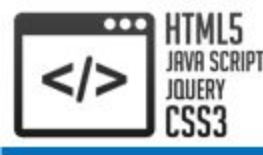

Тег комментария не похож на остальные и выглядит следующим образом:

<p>Текс перед комментарием</p>

<!-- Комментарий между абзацами -->

<p>Текст после комментария</p>

Текст перед комментарием

Текст после комментария

Этот тег не поддерживает атрибуты. Применяется он для комментирования исходного кода, чтобы облегчить в дальнейшем его редактирование. Комментарии игнорируются браузером, и не видны пользователю. Однако некоторые программы для работы с HTML-кодом сохраняют в них вспомогательную информацию

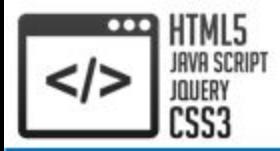

Источники

http://webref.ru/ http://professorweb.ru/

# Спасибо за внимание!